# **CORRECCIÓN DEL EXÁMEN**

## **DADA LA SIGUIENTE ESTRUCTURA DE 2 PISOS DE HORMIGÓN ARMADO.**

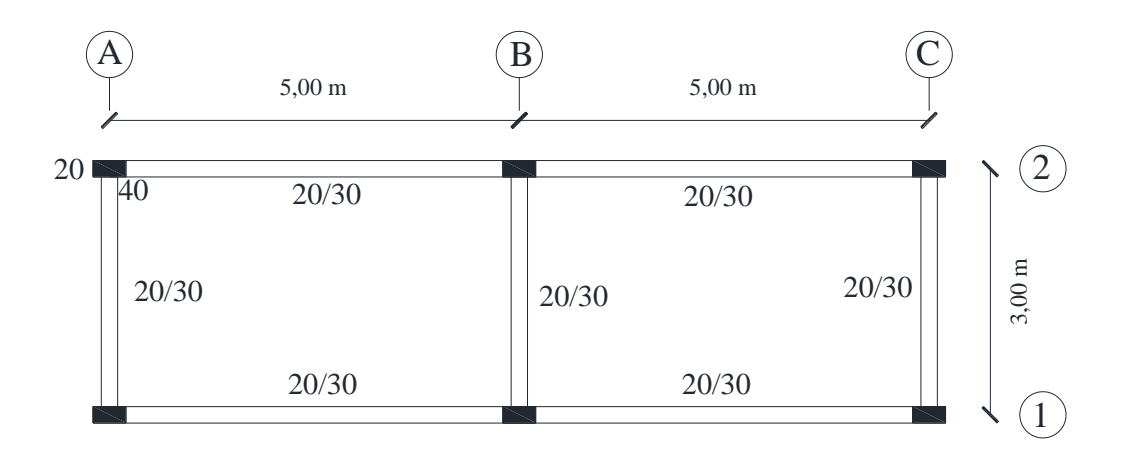

### **DATOS:**

COLUMNAS: 40/20 cm

VIGAS: 20/30 cm

H: 3,60 m

 $f'c= 240 \text{ kg/cm}^2$ 

 $D= 0.5$  T/m<sup>2</sup>

 $L= 0.2 T/m^2$ 

#### **SE PIDE CALCULAR:**

- *i. Presente* (1) *– Modelo de cálculo, dimensión de elementos b/h*
- *ii. Presente (Con 3 grados de libertad por planta) Con tabla.*
- *iii. Presente Matriz de Masa – Indicar como obtuvo M y J*
- *iv. Presentar Matriz CR Si*  $\xi_1 = \xi_2 = 0.05$

# **SOLUCIÓN:**

*i. Presente*  $KL^{(1)}$  – *Modelo de cálculo, dimensión de elementos b/h* 

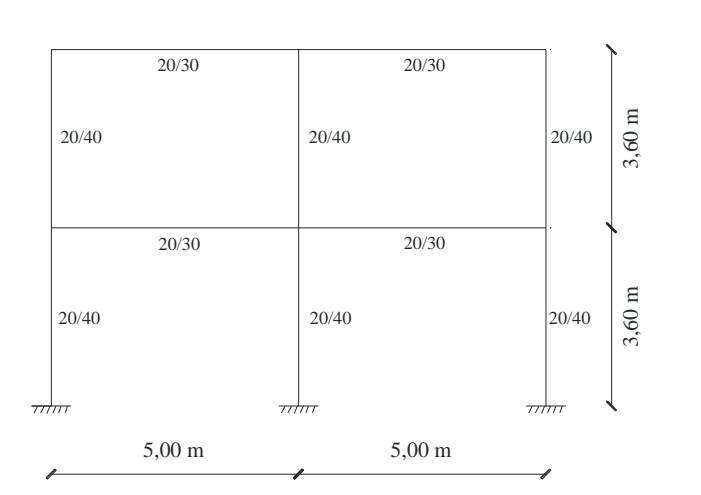

# PÓRTICO 1

## MODELO DE CÁLCULO

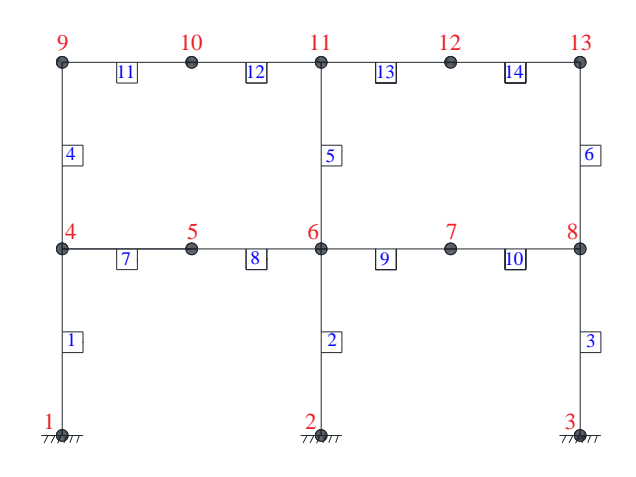

## GRADOS DE LIBERTAD

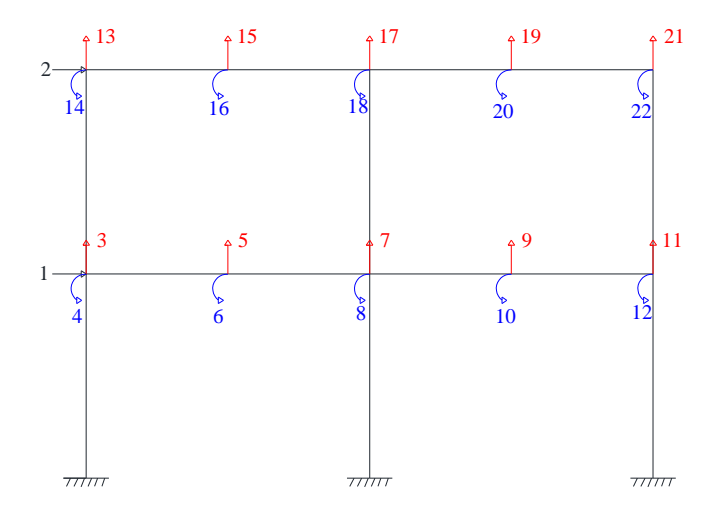

### SENTIDO X

$$
KLXi = \begin{bmatrix} KL^{(1)} \\ \dots \\ KL^{(2)} \end{bmatrix}
$$
  
\n
$$
KLXi = \begin{bmatrix} 2763.9 & -1095.5 \\ -1095.5 & 709.59 \\ \dots \\ 2763.9 & -1095.5 \\ -1095.5 & 709.59 \end{bmatrix}
$$

$$
KL^{(1)} = \begin{bmatrix} 2763.9 & -1095.9 \\ -1095.9 & 709.59 \end{bmatrix}
$$
  
KLX=  $\Sigma KL^{(1)} + KL^{(2)}$   

$$
Kxx = KLX = \begin{bmatrix} 5527.8 & -2191 \\ -2191 & 1419.2 \end{bmatrix}
$$

SENTIDO Y

$$
KLYi = \begin{bmatrix} KL^{(1)} \\ \dots \\ KL^{(2)} \\ \dots \\ KL^{(3)} \end{bmatrix}
$$
  
\n
$$
KLYi = \begin{bmatrix} 569,96 & -259,73 \\ -259,73 & 216,79 \\ \dots \\ 569,96 & -259,73 \\ -259,73 & 216,79 \\ \dots \\ 569,96 & -259,73 \\ -259,73 & 216,79 \\ -259,73 & 216,79 \end{bmatrix}
$$

$$
KLY = \Sigma KL^{(1)} + KL^{(2)} + KL^{(3)}
$$
  

$$
Kyy = KLY = \begin{bmatrix} 1709.9 & -779.2 \\ -779.2 & 650.38 \end{bmatrix}
$$

# *ii. Presente (Con 3 grados de libertad por planta) Con tabla.*

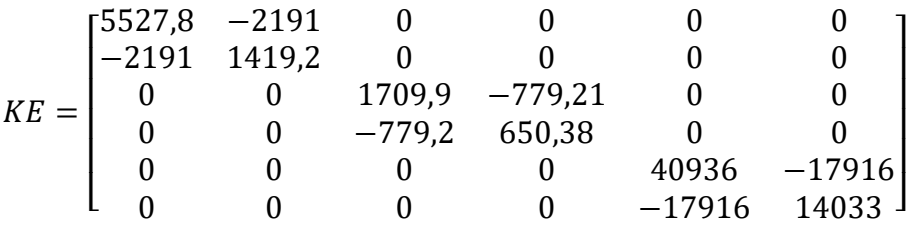

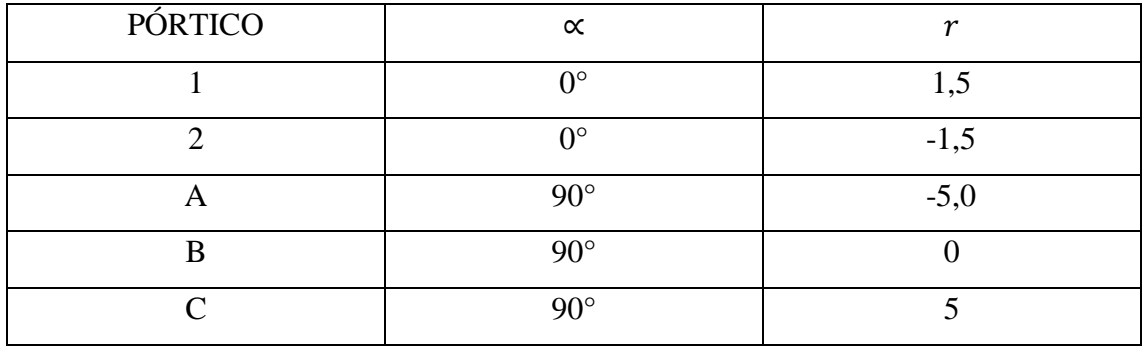

#### *iii. Presente Matriz de Masa – Indicar como obtuvo M y J*

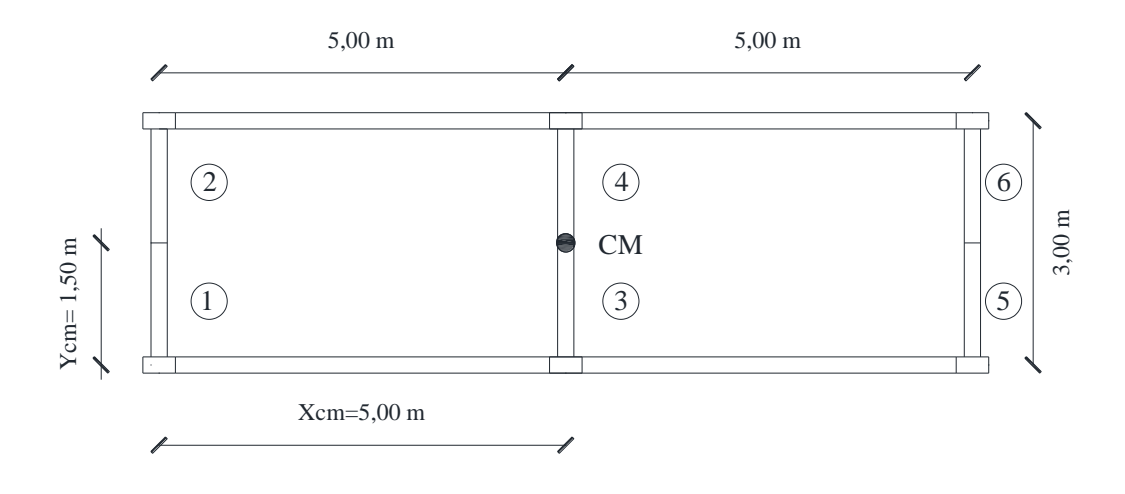

%% Masas

Xcm=5; Ycm= 1.5

 $area=(Xcm*2)*(Ycm*2);$ 

D1=0.5; %Carga muerta T/m2

L1=0.2; %Carga viva T/m2

D2=0.5; L2=0.2;

m1=area\*(D1+L1\*0.25)/9.81;

J1=m1/12\*((Xcm\*2) ^2+(Ycm\*2) ^2);

m2=area\*(D2+L2\*0.25)/9.81;

J2=m1/12\*((Xcm\*2) ^2+(Ycm\*2) ^2);

 $ma = [m1; m2; m1; m2; J1; J2];$ 

M=diag(ma) %Colocar las masas de cada piso en una diagonal

$$
M = \begin{bmatrix} 1,682 & 0 & 0 & 0 & 0 & 0 \\ 0 & 1,682 & 0 & 0 & 0 & 0 \\ 0 & 0 & 1,682 & 0 & 0 & 0 \\ 0 & 0 & 0 & 1,682 & 0 & 0 \\ 0 & 0 & 0 & 0 & 15,278 & 0 \\ 0 & 0 & 0 & 0 & 0 & 15,278 \end{bmatrix}
$$

*iv. Presentar Matriz CR – Si*  $\xi_1 = \xi_2 = 0.05$ *. Valores de*  $a_0$  *y*  $a_1$ 

 $Para Wn1 = 11,893$   $Wn2 = 16,717$  $Coef = \begin{bmatrix} 0,042041 & 5,9465 \\ 0,029909 & 8,3586 \end{bmatrix}$  $a_0$  $\left[ \begin{smallmatrix} a_0 \ a_1 \end{smallmatrix} \right] = \left[ \begin{smallmatrix} 0.05 \ 0.05 \end{smallmatrix} \right]$  $a_0 = 0,6949$  $a_1 = 0,0035$ 

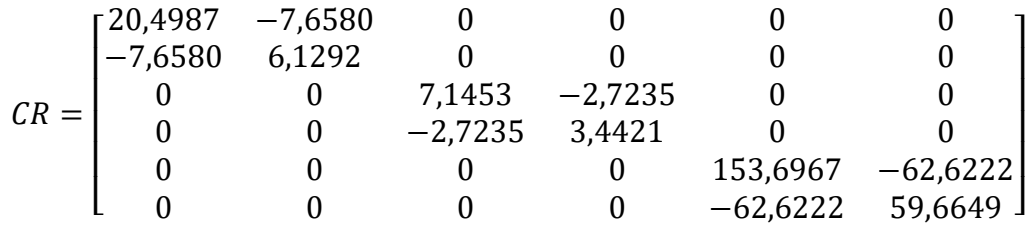